## **Descargar Trimble Link For Autocad Civil 3d 2021 !FULL!**

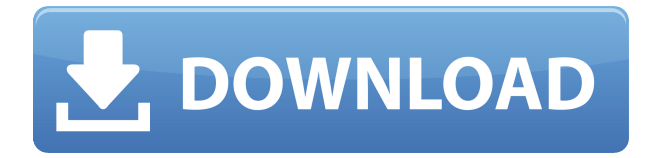

Esta aplicación CAD multiplataforma fue desarrollada por primera vez en 2001 por un equipo académico, usando X Window System y GNUstep. El software CAD se basaba en gran medida en editores de texto y conjuntos de comandos, pero era bastante limitado y primitivo en comparación con otro software disponible en ese momento. La primera versión de **AutoCAD Crack para Windows LT** era una 'versión ligera de la versión de escritorio'. A partir de entonces, la demanda y la popularidad del software aumentaron.

Le muestran lo fácil que es dibujar las formas recomendadas. Responden a preguntas como, por ejemplo, cómo trabajar con capas y cómo utilizar las herramientas de creación, extracción e inserción. Lo bueno de la sección \"Novedades\" es que puede ver información sobre nuevas funciones y actualizaciones de un vistazo.

Autodesk Revit, es una empresa hermana de Autodesk, que también ofrece una versión de prueba gratuita. Free Revit, que es una nueva oferta de Autodesk, le permite crear un proyecto gratuito e incluso abrir el archivo de proyecto que creó en Free Revit y ver dónde se equivocó.

Un buen programa que debes tener en cuenta es Cadmacs Design, que es **completamente libre**. Ofrece muchas características a un precio que no puede encontrar en ningún otro lugar. Su diseño se basa en la interfaz de Windows, por lo que si no sabe cómo usarlo, tendrá que tomar un curso intensivo.

Puede dibujar miembros estructurales y gráficos 3D dentro de su estructura en Autodesk Structural Software. Esto puede ayudarlo con dibujos más complejos de edificios y otras estructuras más detalladas. Puede dibujar componentes de diseño y proyecto para planos arquitectónicos y contenedores de envío. Además de dibujar, puede convertir dibujos 2D y 3D en PDF y DWF 2D, como la exportación de PDF y DWF. Puede ver PDF y DWF, recortar el plan, anotar y firmar e imprimir el plan también.

## **AutoCAD Descarga gratis Clave serial 2023 Español**

Los fundamentos de AutoCAD se introducen en el primer curso. Este curso cubrirá los conceptos básicos de la configuración de la aplicación, el trabajo con bloques, cuadrículas, hojas y áreas de trabajo. El curso también cubre la colocación de objetos de AutoCAD, así como las diversas formas en que se establecen sus propiedades. Además, el estudiante usará varias herramientas de dibujo para completar un dibujo simple. Las herramientas de dibujo incluyen las herramientas de pluma, polilínea, círculo, spline, arco, estilos de texto, acotación de 3 puntos, lineal de 2 puntos y ángulo de 2 puntos. El curso será interactivo y los estudiantes tendrán la oportunidad de aprender y practicar sus habilidades de aprendizaje utilizando el software AutoCAD disponible. (6 conferencias, 18 horas de laboratorio)

El contenido del curso se centrará en las capacidades básicas de dibujo y dibujo en Autodesk AutoCAD y también en la introducción a CADFOLIO y la plataforma para la colaboración en el diseño en la investigación y la industria. Esta parte del curso se centra en la revisión de las \"Reglas para dibujar\" que se introdujeron en la versión de Autodesk de AutoCAD 2011. En la segunda parte del curso, presentamos el concepto de CADFOLIO como una plataforma para la colaboración en el diseño. . (6 conferencias, 18 horas de laboratorio)

Este es un trabajo en progreso... necesitamos información sobre cómo transferir el historial de la tarjeta Descripción a otro conjunto de datos. Hay formas de hacerlo, pero eso requiere que genere una descripción en un archivo DBG en el mismo estado que su diseño físico. Luego, debe ir al archivo Historial y seleccionar la descripción del archivo DBG que generó.

Uno de los grandes puntos conflictivos con los que han tenido que lidiar muchos usuarios de AutoCAD Electrical es que no te dice qué es un símbolo. ¿Es ese pequeño signo rojo más abajo? Bueno... si es una etiqueta, entonces es una etiqueta. Si es un def-val, entonces es un def-val. Si es un cuadro de texto, entonces es un cuadro de texto.

5208bfe1f6

## **Descargar AutoCAD Keygen para (LifeTime) con clave de licencia [Mac/Win] 64 Bits 2023 En Español**

AutoCAD es una poderosa herramienta de dibujo. Pero al igual que muchos otros programas que usan funciones complejas, puede ser difícil aprender a usar todas las funciones y flujos de trabajo del software. Afortunadamente, hay muchas formas de aprender AutoCAD. Entendemos que todo el mundo tiene una agenda ocupada y que aprender AutoCAD puede ser difícil a veces. Nuestro curso autodidacta de 1 día en línea de AutoCAD es perfecto para aquellos que tienen poco tiempo y necesitan aprender a usar AutoCAD rápidamente. Nuestro curso es rápido y no requiere ningún conocimiento previo de AutoCAD. Algunos estudiantes pueden encontrar que los tutoriales de AutoCAD son difíciles. La curva de aprendizaje de AutoCAD fue empinada para los nuevos usuarios, pero se ha reducido considerablemente en los últimos años. Aprender a usar AutoCAD es una de las tareas más comunes para las personas que son nuevas en una empresa. El desarrollador diseñó el software para que fuera fácil de usar. Es por eso que aprender a usar AutoCAD es más fácil que antes. Primero, puede usar los tutoriales en App Workshop para aprender a usar el software. Puede aprender AutoCAD con buenos tutoriales de medios, que a menudo son gratuitos. Algunos de los programas de AutoCAD más difíciles de aprender son el modelado 3D. Después de AutoCAD 3D, es posible que prefiera aprender la arquitectura de AutoCAD, que es un programa aún más complejo. Aún más importante es comprender la historia de AutoCAD y el conocimiento de los componentes principales de AutoCAD, como el modelado de superficies, AutoLISP, objetos y comandos. Aprender a usar AutoCAD como principiante será un desafío. Hay mucha información que clasificar y puede ser difícil determinar qué es lo más importante para aprender. Puede aprender AutoCAD usando una clase de computación, un curso en línea o tutoriales personales. Al comienzo del aprendizaje de AutoCAD, debe elegir una versión de la lista de versiones disponibles. Pero no sabes cuál es el adecuado para ti. Por lo tanto, no puede aprender la última versión.Pero lo que es nuevo en la nueva versión es diferente de la versión anterior. Aunque es difícil elegir una versión por primera vez, encontrará cómo comprender qué versión es más ventajosa para usted. Puede saber qué versión es mejor en el sitio web de Autodesk. Hay un enlace en el lado izquierdo del sitio web, puede encontrar la versión adecuada para usted.

descargar texturas para autocad descargar figura humana para autocad descargar formato a3 para autocad descargar fuentes para autocad descargar figuras 3d autocad descargar instalar y activar autocad 2017 gratis descargar instalar y activar autocad 2017 descargar inodoro autocad descargar instalador de autocad 2020 gratis se puede descargar autocad gratis

Como forma de arte y diseño, AutoCAD es algo útil. Cuando tenga veintitantos años, necesitará un CAD estable y debería usar AutoCAD. AutoCAD es un programa indispensable. Lo necesitaron durante mucho tiempo porque, de lo contrario, los arquitectos e ingenieros no podrían hacer su trabajo. Algunos recursos de capacitación gratuitos, como estos videos de capacitación en línea en el sitio web de Autodesk, tienen breves introducciones para las personas que desean aprender sobre conceptos básicos. Para cursos más avanzados, la selección de cursos es rica y puede elegir el curso con el mejor precio. Y este año, Autodesk ha lanzado una serie de cursos en línea gratuitos. La gran mayoría de los usuarios nunca utilizan las funciones avanzadas de AutoCAD, por lo que muchos tutoriales y demostraciones basados en la web tienden a centrarse en un nivel básico. Para los principiantes de AutoCAD, puede ser difícil saber si una función o herramienta se adaptará o no a sus necesidades. Descargue la capacitación gratuita de AutoCAD Online, así como la capacitación opcional para usuarios más avanzados, como aquellos que necesitan usar AutoCAD para un trabajo específico. Si se registra en la capacitación Competency Builder de Autodesk, recibirá acceso al producto a través de la oferta de prueba de Autodesk. Tener AutoCAD en tu oficina es vital. Si tienes que montar una oficina en tu coche, con tu teléfono, con todas tus herramientas y tu oficina, será molesto. Es útil tener AutoCAD en su oficina. También puede usarlo para crear diagramas, hacer presentaciones y mucho más. Por lo tanto, es bueno para todos aquellos que necesitan usar programas de computadora CAD. AutoCAD es un programa de software de diseño muy utilizado por arquitectos, ingenieros, diseñadores de interiores y otros diseñadores. Muchas empresas ofrecen capacitación en el sitio, o puede conectarse en línea y obtener la capacitación que necesita. Esta herramienta también se puede utilizar para

editar o generar dibujos 2D y 3D con el modelo 3D y como un dibujo 2D, como un plano, un plano de planta o un dibujo de ingeniería.También puede usarlo para crear mapas, videos, animaciones y otros tipos de gráficos 3D con AutoCAD.

Acabo de empezar la universidad y no estoy familiarizado con ningún programa CAD. He oído a mucha gente decir que AutoCAD es el mejor y que es bastante difícil de aprender. ¿Tienes algún consejo sobre esto? Gracias. Lo más difícil de AutoCAD es que necesitará poder realizar varias tareas manuales. Estas funciones incluyen la perforación de orificios, el corte y el recorte, el aplanamiento de objetos y la adición y sustracción de objetos. Suelen ser muy difíciles de aprender, pero una vez que los domine, le proporcionarán una base fantástica para aprender otras herramientas de AutoCAD. **3. ¿Qué tan rápido podré "configurarlo y olvidarlo"?** ¡Esta es una gran pregunta! La velocidad a la que aprenda AutoCAD probablemente dependerá de varios factores, entre ellos: su conocimiento práctico de AutoCAD; la versión de AutoCAD y la versión de Autocad que utiliza. La complejidad del dibujo en el que está trabajando y lo desafiante que es para usted aprender. En resumen, depende. Comencé en CADCAS Technology, una empresa que se especializa en capacitación y certificación de AutoCAD. CADCAS fue uno de los primeros institutos del mundo en ofrecer capacitación académica para AutoCAD y AutoCAD LT. En mi primer día de clase, aprendí los conceptos básicos de cómo funciona el software y cómo los estudiantes de CAD navegan a través de los diversos aspectos de Autodesk AutoCAD. Los pasos para aprender AutoCAD son muy simples y puedes aprender y usar este software en muy poco tiempo. El único problema es que hay muchas cosas que aprender y aprender para obtener el buen resultado que desea. Al igual que dibujar, el software es fácil de aprender, pero la parte difícil es aprender a dibujar bien. He estado usando AutoCAD durante aproximadamente 5 años, y solo tardé unos 3 meses antes de que pudiera crear un buen trabajo.

<https://techplanet.today/post/autodesk-autocad-descargar-clave-de-licencia-llena-2022> [https://techplanet.today/post/descargar-autodesk-autocad-torrent-completo-del-numero-de-serie-win](https://techplanet.today/post/descargar-autodesk-autocad-torrent-completo-del-numero-de-serie-win-mac-caliente-2023)[mac-caliente-2023](https://techplanet.today/post/descargar-autodesk-autocad-torrent-completo-del-numero-de-serie-win-mac-caliente-2023) <https://techplanet.today/post/como-descargar-autocad-con-licencia-de-estudiante-hot>

¿Cuál es la mejor manera de aprender a usar cualquier software? Eso es lo que tienen que decir nuestros expertos en aprendizaje: lea el tutorial, mire el video, haga los ejercicios, busque una comunidad de usuarios experimentados, encuentre un libro sobre el tema y siga conectándose.

Ese es el enfoque probado y verdadero para cualquier profesión, cualquier software, cualquier oficio. Tal vez no sea tan simple como parece. Cuando se trata de comenzar una nueva carrera o capacitación, hay muchas oportunidades para aprender y estudiar en línea. Simplemente necesita aprender cómo crear una cuenta y comenzar a buscar los sitios, seminarios y escuelas que ofrecen buenas opciones de carrera y capacitación. A continuación, puede buscar las características que mejor se adapten a sus necesidades y las empresas que le ofrecen las mejores perspectivas. Diablos, es difícil incluso obtener el software, pero es muy fácil de usar. Lo único es que no creo que alguna vez tenga las habilidades necesarias para usarlo. Ni siquiera estoy seguro de cómo enseñarme a mí mismo, lo cual es probablemente la razón por la que no lo he intentado, porque simplemente fallaría. Hay muchos recursos que puede encontrar en línea y en libros de texto para aprender AutoCAD. Lo ayudarán a comenzar y le permitirán practicar lo que aprende para que pueda acostumbrarse a usar el software. Una de las mejores formas de aprender AutoCAD es practicar. A la mayoría de las personas hoy en día les gusta aprender cosas nuevas. Algunos son buenos aprendices, mientras que otros no lo son. Como tal, si va a aprender AutoCAD, necesita saber a qué se enfrenta. AutoCAD es un programa de dibujo que deberías considerar aprender. Su destreza y habilidad dependerán de su conocimiento de este programa. Y debe leer el manual de instrucciones o usar los videos de capacitación para que pueda adquirir las habilidades y destrezas necesarias para aprender AutoCAD. La buena noticia es que existen muchos recursos de aprendizaje en línea que ofrecen una versión basada en la web. Estos programas son confiables, convenientes y fáciles de usar.

Como referencia, recuerdo haber aprendido AutoCAD en 2011. Ya había realizado una formación básica en Autocad y estaba familiarizado con la interfaz y algunas de las funciones. A pesar de esto, estaba completamente perdido. Pasé semanas de prueba y error (y no estoy seguro de poder recordar exactamente cuáles fueron esas semanas, han pasado varios años) tratando de lograr cosas simples como dibujar un rectángulo. Estaba cerca, tenía la plantilla CAD, pero el software simplemente no entendía lo que estaba tratando de dibujar. Sin embargo, con práctica, AutoCAD es fácil de aprender y usar. Las clases están disponibles en las áreas de dibujo y dibujo general, y aunque no incluyen todo lo que un estudiante necesitaría para comenzar a trabajar en CAD, brindan una buena base de comprensión sobre la que un usuario principiante puede desarrollar. Sin embargo, el desafío para los usuarios más nuevos es que probablemente necesitarán consultar tutoriales y videos. Sin embargo, a medida que se sienta más cómodo con el software, encontrará que estos recursos pueden ser aún más útiles. Esto no quiere decir que AutoCAD sea más fácil que SketchUp, ya que ambas aplicaciones tienen sus puntos fuertes y débiles. Si recién está comenzando, probablemente esta última sea una mejor opción. En particular, Autodesk lanzó recientemente un programa llamado "Project Academy" que está dirigido a educadores o cualquier persona que recién esté comenzando a aprender sobre los conceptos básicos de las herramientas CAD. Sin embargo, aunque Project Academy es más asequible que los cursos universitarios pagados, no hay garantías de que el programa realmente prepare a alguien para la vida en el mundo CAD. A menos que esté utilizando el software insignia AutoCAD para trabajos profesionales, es mejor optar por AutoCAD LT. Esto elimina muchas complicaciones innecesarias que están integradas en el software central. Ahora es más fácil que nunca acceder a recursos e información sobre herramientas y software.Sin embargo, es posible que deba dominar algunos conceptos básicos, como aprender la forma correcta de sostener una regla y un lápiz, antes de saltar al software CAD.

[https://thailand-landofsmiles.com/descargar-autocad-360-\\_\\_top\\_\\_/](https://thailand-landofsmiles.com/descargar-autocad-360-__top__/) [https://shi-id.com/autocad-2020-23-1-descarga-gratis-torrent-completo-del-numero-de-serie-x64-2022](https://shi-id.com/autocad-2020-23-1-descarga-gratis-torrent-completo-del-numero-de-serie-x64-2022-espanol/) [-espanol/](https://shi-id.com/autocad-2020-23-1-descarga-gratis-torrent-completo-del-numero-de-serie-x64-2022-espanol/) <https://yooyi.properties/wp-content/uploads/2022/12/staikei.pdf> <https://hamrokhotang.com/advert/como-descargar-autocad-2020-gratis-full-crack-en-espanol-hot/> [https://postlistinn.is/wp-content/uploads/2022/12/Descargar\\_Autocad\\_Gratis\\_Crackeado\\_BETTER.pdf](https://postlistinn.is/wp-content/uploads/2022/12/Descargar_Autocad_Gratis_Crackeado_BETTER.pdf) <https://ice-aec.com/wp-content/uploads/2022/12/descjar.pdf> <https://www.publicun.com/descargar-autocad-full-gratis-2020-best/> <https://hassadlifes.com/wp-content/uploads/2022/12/whitile.pdf> <https://epochbazar.com/wp-content/uploads/2022/12/claill.pdf> [https://trijimitraperkasa.com/wp-content/uploads/2022/12/Descargar-AutoCAD-Clave-de-activacin-Ac](https://trijimitraperkasa.com/wp-content/uploads/2022/12/Descargar-AutoCAD-Clave-de-activacin-Activador-versin-final-2023-En-Espaol.pdf)

[tivador-versin-final-2023-En-Espaol.pdf](https://trijimitraperkasa.com/wp-content/uploads/2022/12/Descargar-AutoCAD-Clave-de-activacin-Activador-versin-final-2023-En-Espaol.pdf)

Primero, tómese el tiempo para aprender, en la primera parte de este proceso, cómo usar Autocad. Deberá aprender los comandos básicos, aprender a configurar el dibujo y elegir las herramientas con las que diseñar. No intentes aprender demasiado a la vez. Si simplemente no puede recordar todos los comandos que necesita, puede iniciar sesión en una red local en el laboratorio de computación de una universidad local o incluso quedarse en casa y usar una red privada virtual para iniciar sesión en su red local. Busque y familiarícese con la línea de comandos y los métodos abreviados de teclado para AutoCAD. Cuando se trata de aprender a usar Autocad, definitivamente tendrá que comenzar desde cero trabajando en un diseño 2D simple y directo. Con el mismo software, puede crear diseños arquitectónicos 2D simples y catálogos de muebles 2D. Las clases de Autodesk que implican tomar clases en línea en vivo son una excelente manera de aprender a usar software como CAD, PowerCAD y Fusion 360. Simplemente inscríbase en una clase en una fecha y hora convenientes para usted y puede aprender sobre la marcha. Si solo necesita aprender una función particular de AutoCAD o algunas funciones, entonces existe un enfoque simple. Si encuentra un video que enseña el tema que desea aprender, puede verlo una y otra vez hasta que lo entienda. Incluso puede publicar una nota para su instructor, indicando que ha visto el video y cree que entiende cómo hacerlo. Deberá saber cómo comenzar a crear sus propios diseños 2D, modelos 3D y mapas para aprovechar al máximo sus lecciones. Tendrá que comenzar a aprender las cosas básicas para que pueda trabajar correctamente con el software y aprender de una manera más práctica. La mejor manera de aprender a usar AutoCAD es leer el manual del usuario del software. Este manual ofrece todas las instrucciones e información que necesita saber para usar AutoCAD para dibujar. La mayoría de las clases de CAD incluyen una cantidad significativa de aprendizaje práctico y práctica.También ofrecen ejercicios y cuestionarios para poner a prueba tus conocimientos. Debe usar esos ejercicios para identificar cualquier área de debilidad, para que pueda trabajar en ellos uno por uno. Cuanto más aprenda y practique, más podrá aplicar los principios

Por último, el momento que buscas es cuando empiezas a añadir vistas. Esto se hace para trabajar en diferentes escalas de su dibujo. Incluso puede agregar capas en el proceso. Además, a través de AutoCAD, puede crear los dibujos utilizando datos paramétricos (o variables). Ahora que sabe cómo crear dibujos, está listo para aprender a agregar vistas. Este programa CAD tiene diferentes funciones disponibles, que incluyen, por ejemplo, dibujo, ingeniería mecánica y eléctrica. Con un poco de trabajo duro, puede aprender fácilmente a usar y operar este programa. El programa en sí es bastante fácil de usar, por lo que no es difícil de aprender si tiene alguna experiencia en el uso de un programa CAD diferente. Para que sea un poco complicado, también debe aprender a usarlo para obtener todos los detalles de los dibujos. Sin embargo, si desea crear diseños muy complejos, debe aprender a usar este programa que proporciona características y funciones completas. Hay muchos programas diferentes que puede elegir, y depende de usted cuál usar. Seguramente si has decidido que quieres dominar el software, el reto es adquirir conocimientos que te permitan aprender y adaptar AutoCAD. Adquirir conocimientos sobre cómo funciona el software es esencial para proporcionar tiempo y un uso eficiente del software. Dado que todos los productos incluyen un manual de instrucciones, hay muchas oportunidades para aprender todo el funcionamiento interno de los programas CAD. A medida que trabaje con su instructor, aprenderá a desarrollar y diseñar soluciones. En los próximos minutos, descubrirá cómo crear un dibujo de AutoCAD basado en un pequeño modelo 3D. Sin embargo, recuerde que cualquiera puede tomar AutoCAD y comenzar a crear dibujos sin tener necesariamente un título en ingeniería de software. No puede equivocarse cuando se abre camino a través de los fundamentos cubiertos en esta guía básica de AutoCAD.Siguiendo esta sección de la guía para principiantes de AutoCAD, ahora debería tener una comprensión firme de cómo funciona AutoCAD y sus elementos esenciales.

Afortunadamente, la curva de aprendizaje de AutoCAD es relativamente poco profunda con la ayuda de un programa integral de capacitación en el aula. Hay tutoriales en línea para principiantes, y puede desarrollar algunas de sus habilidades viendo videos instructivos. Si tiene experiencia con otro software de dibujo, normalmente puede aprender AutoCAD simplemente usando las mismas herramientas. Eso es lo que hacen los profesionales todos los días, y definitivamente funcionará para ti también. Si no está seguro acerca de AutoCAD, inscribirse en una clase de CAD debería ser una mejor opción. Eso lo ayudaría de dos maneras: primero, tendrá un instructor que puede guiarlo y ayudarlo a familiarizarse con el software. En segundo lugar, aprenderá la aplicación en el mundo real de lo que ha aprendido en el salón de clases. Con las herramientas inteligentes y fáciles de usar de AutoCAD, podrá dibujar, esbozar, animar e imprimir sus creaciones. Algunas herramientas que aprenderá a usar incluyen la herramienta de anotación, la dimensión, la herramienta de dimensión, la herramienta de selección, la lente, la herramienta de marquesina y la referencia a objetos. Tener una comprensión básica de la geometría y las dimensiones de un diseño determinado también es esencial para poder dibujar y utilizar las herramientas adecuadas de AutoCAD. Autocad tiene numerosas herramientas con el objetivo principal de crear cualquier diseño dado, pero primero debe aprender cuál se adapta mejor a sus necesidades particulares. Por ejemplo, puede dibujar líneas, círculos, arcos, polígonos y otros objetos geométricos. Un modelo 3D es más útil para dar vida a su modelo, ya sea una casa, una vía de tren o un puente. Para seguir los pasos, comience con la instalación de AutoCAD. Siempre debe instalar la versión actual de AutoCAD. Si está utilizando Windows, se recomienda descargar e instalar también el parche más reciente para AutoCAD 2017. Si está utilizando una Mac, la última versión estable de AutoCAD es AutoCAD 2020.